#### Аналитическая справка

# «Результаты входного контроля знаний учащихся начального общего образования»

В соответствии с внутришкольным планом контроля школы на 2022-2023 учебный год в период с 12.09.2022г по 28.09.2022г проведена проверка уровня предметных достижений обучающихся 2-4 классов по предметам учебного плана русский язык, математика (входной контроль).

Цель входного контроля:

выявление уровня усвоения программного материала за предыдущий учебный год;

определение путей ликвидации пробелов в знаниях учащихся.

Поставленная цель определила характер проверочных заданий, форму контроля и оценку выполнения работы.

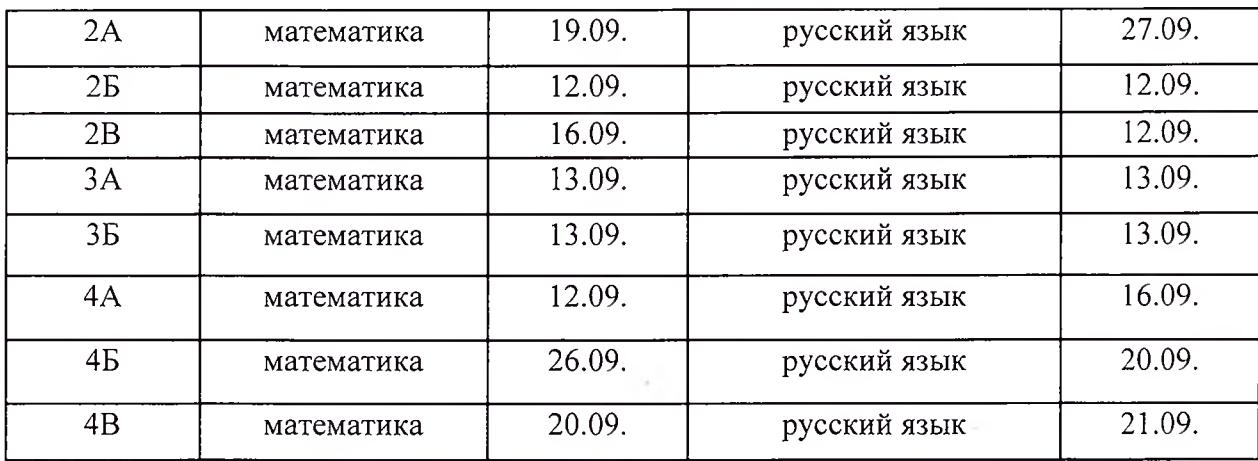

График проведения стартовых работ представлен ниже.

На выполнение стартовой диагностической работы во всех классах отводился один урок. Результаты контроля представлены в таблицах.

Для проверки степени устойчивости знаний по русскому языку во 2 - 4 классах был диктант.

### Итоги выполнения стартовой диагностической работы по русскому языку

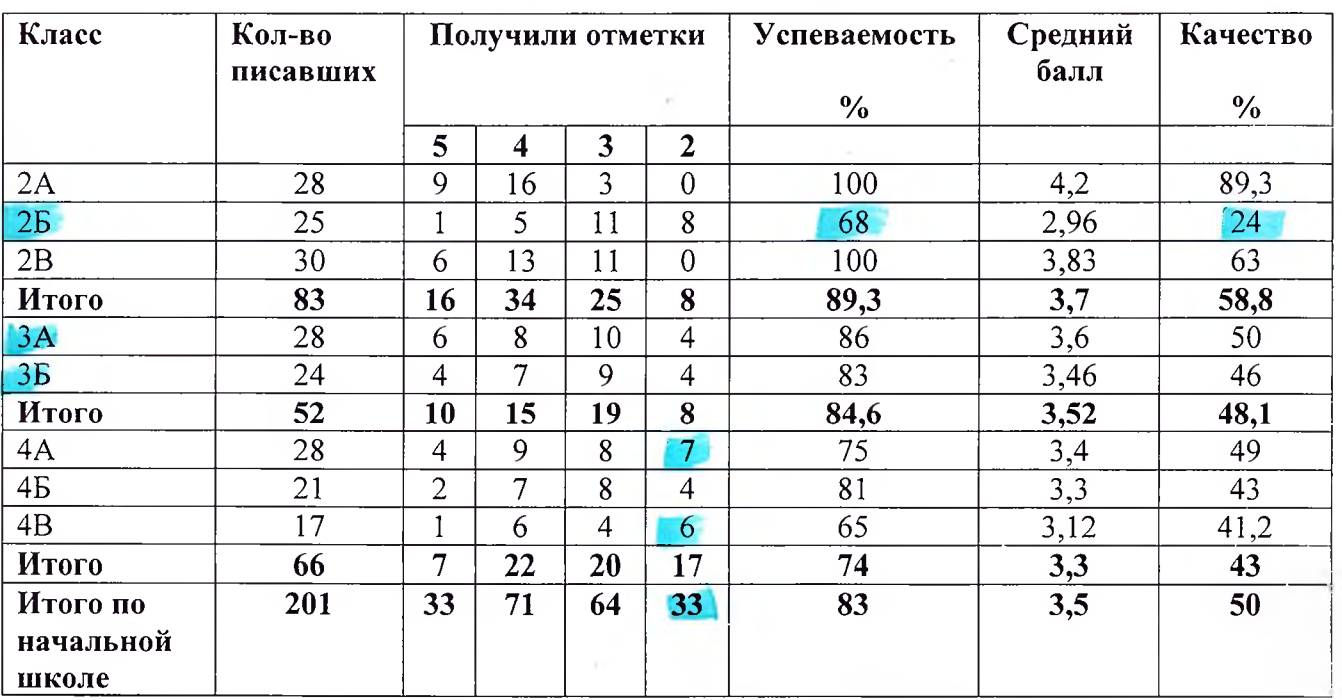

ВЫВОДЫ: 83,6 % обучающихся усвоили обязательный минимум знаний по русскому языку, качество усвоения знаний составило 50%. Максимальный процент (100%) успеваемости по русскому языку отмечен во 2 А и 2 В классах. Максимальный процент (89,3%) качества во 2А классе. Ниже среднего уровня процент (24%) качества наблюдается во 2 Б классе.

Типичные ошибки, допущенные обучающимися при написании диктанта: пропуск гласных, замена, искажение и вставка букв. Данные ошибки входят в группу ошибок при дисграфии, поэтому необходимо обратить внимание на детей, которые допускают данные ошибки.

Кроме того, большинство обучающихся допускают ошибки при написании слов с безударными гласными, проверяемыми ударениями и сочетаниями жи-ши, ча-ща, чу-щу.

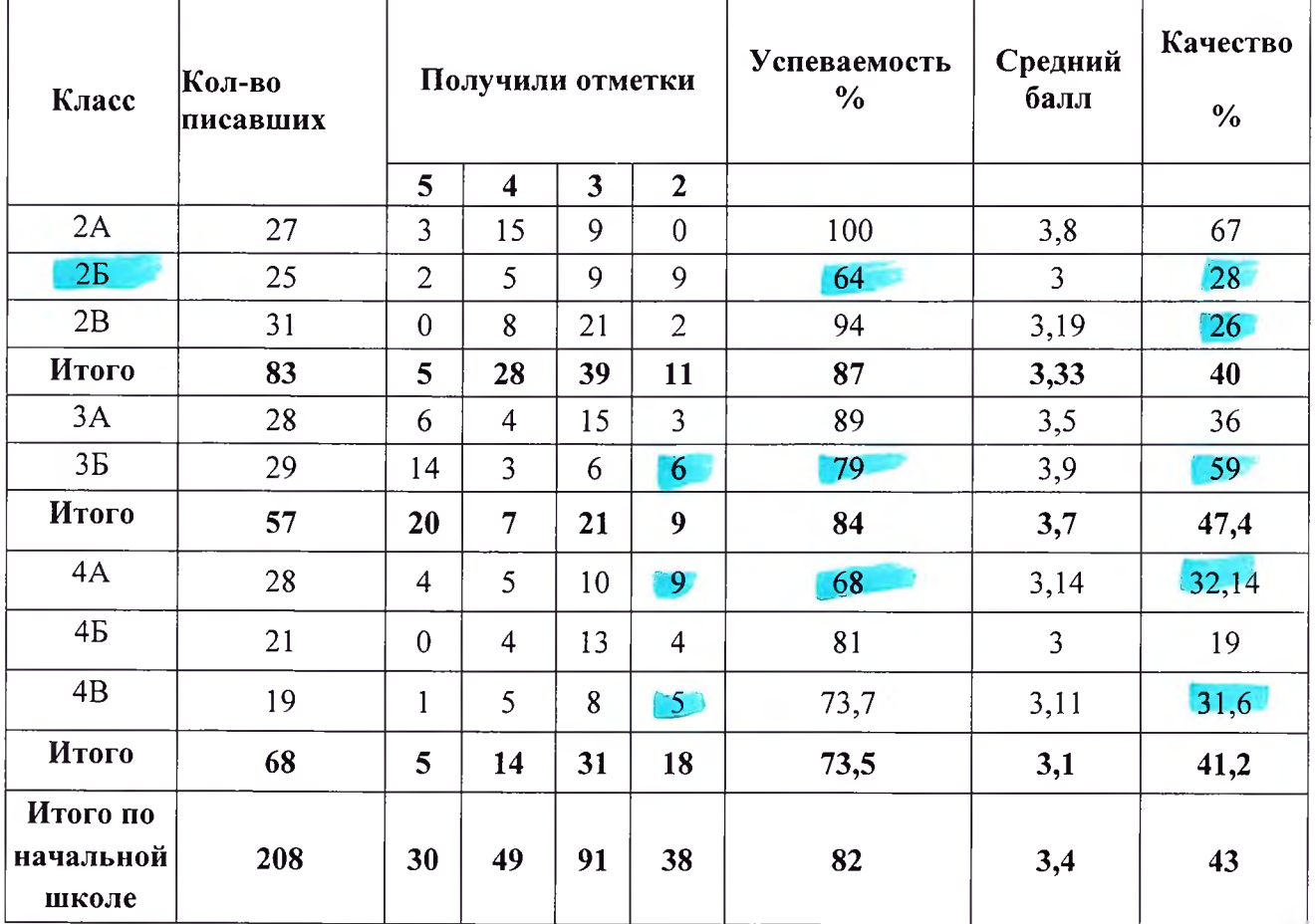

# Итоги выполнения стартовой диагностической работы по математике (в форме контрольной работы)

ВЫВОДЫ: 81,7 % обучающихся усвоили обязательный минимум знаний по математике. качество усвоения знаний составило 43%. Максимальный процент (100%) успеваемости по математике отмечен во 2 А классе. Максимальный процент (67%) качества во 2 А классе. Ниже среднего уровня процент (19% и 31,6%) качества наблюдается в 2Б, 2В, 4Б, 4В классах.

Анализ полученных результатов свидетельствует, что:

- Обучающиеся допускают ошибки при решении залач:
- $\bullet$ допускают ошибки с именованными числами;
- затрудняются в правильном начертании отрезка:  $\bullet$
- допускают вычислительные ошибки.

Рекоменлации:

1. Итоги первого этапа внутренней оценки качества образования проанализировать на заседании методического объединения учителей начальных классов, разработать конкретные рекомендации учителям по ликвидации пробелов в ЗУН обучающихся, выявленных в ходе проведения контрольных работ;

2. Учителям изучить результаты проведенных контрольных работ и включать в содержание уроков по математике и русскому языку те задания, при выполнении которых было допущено наибольшее количество ошибок, недостаточно прочно усвоены разделы и темы.

28.09.2022r

Справку подготовила де

Минибаева Е.В.

Ознакомлены:

Минибаева Е.В. Тимонина ТЮ. Маркова С.Е.  $M$ Терехова Ж.Р. Плотникова Л.В. Посвященная Ю.В. Носта Белова К.А. Колесова О.В. Штакал В.А.

1. Trace patolier c coye-cg 28, 32, 35, 4296

Bubegu geledend

because of

# Справка по итогам стартового контроля в 5-9 классах.

Цель: выявление пробелов в ЗУН учащихся, наметить меры по устранению выявленных пробелов в процессе повторения изученного материала.

Залачи:

- 1. проанализировать результаты стартовых контрольных работ учащихся по русскому языку, математике, географии, обществознанию.
- 2. выявить проблемы в период повторения изученного материала учащимися, наметить пути коррекции пробелов в ЗУН.

Основание проведения тематической проверки: план работы школы, ВШК.

Форма проведения: административный контроль.

### Способы сбора информации:

анализ результатов административных контрольных работ русскому языку, математике, географии, обществознанию в 5-9 классах (МСОКО)

Срок проведения: до 01.11.2022 года

Цифровые данные стартового контроля, взятые из системы МСОКО АИС "Сетевой город", показали следующие результаты:

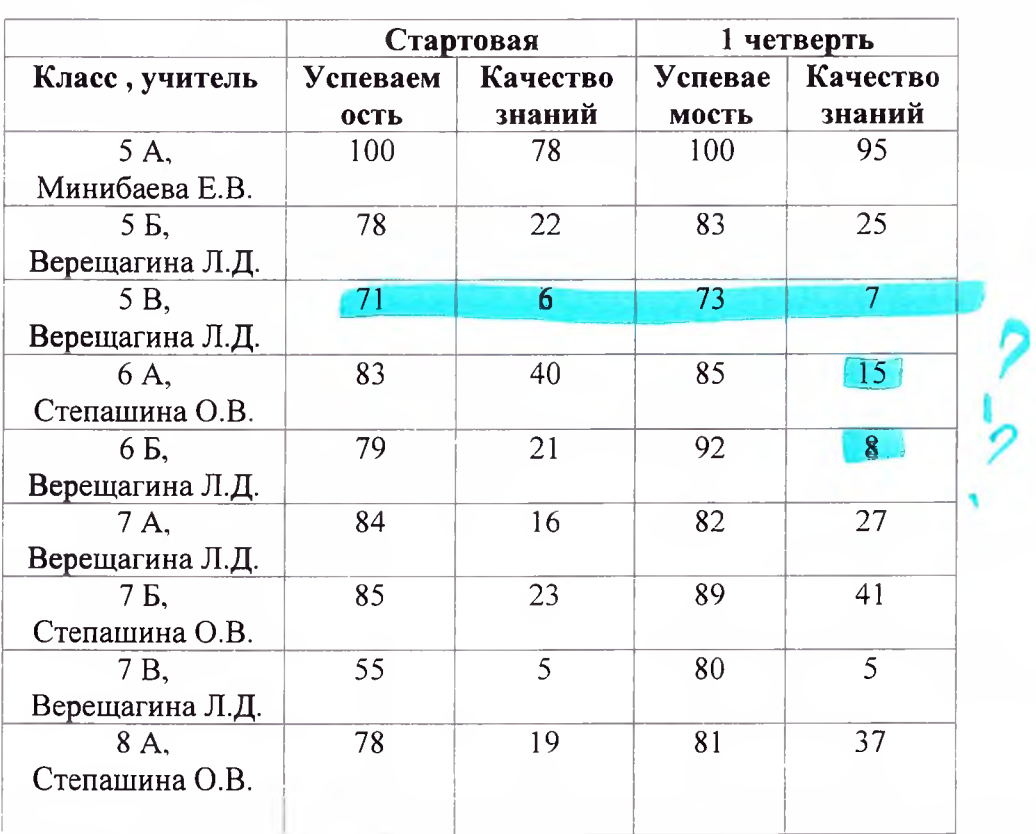

### Математика

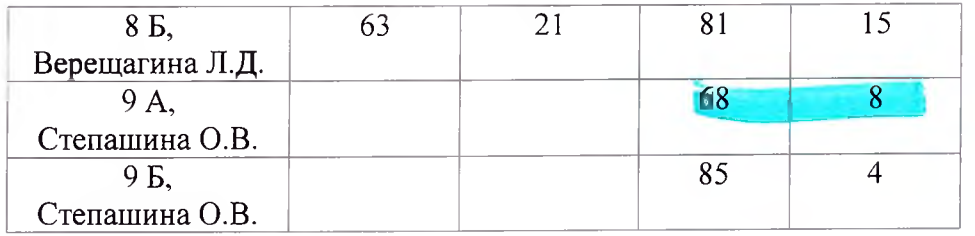

# Вывод:

По математике контрольные работы выполнены на достаточном уровне. Самый низкий результат качества знаний показал 7 «В» класс.

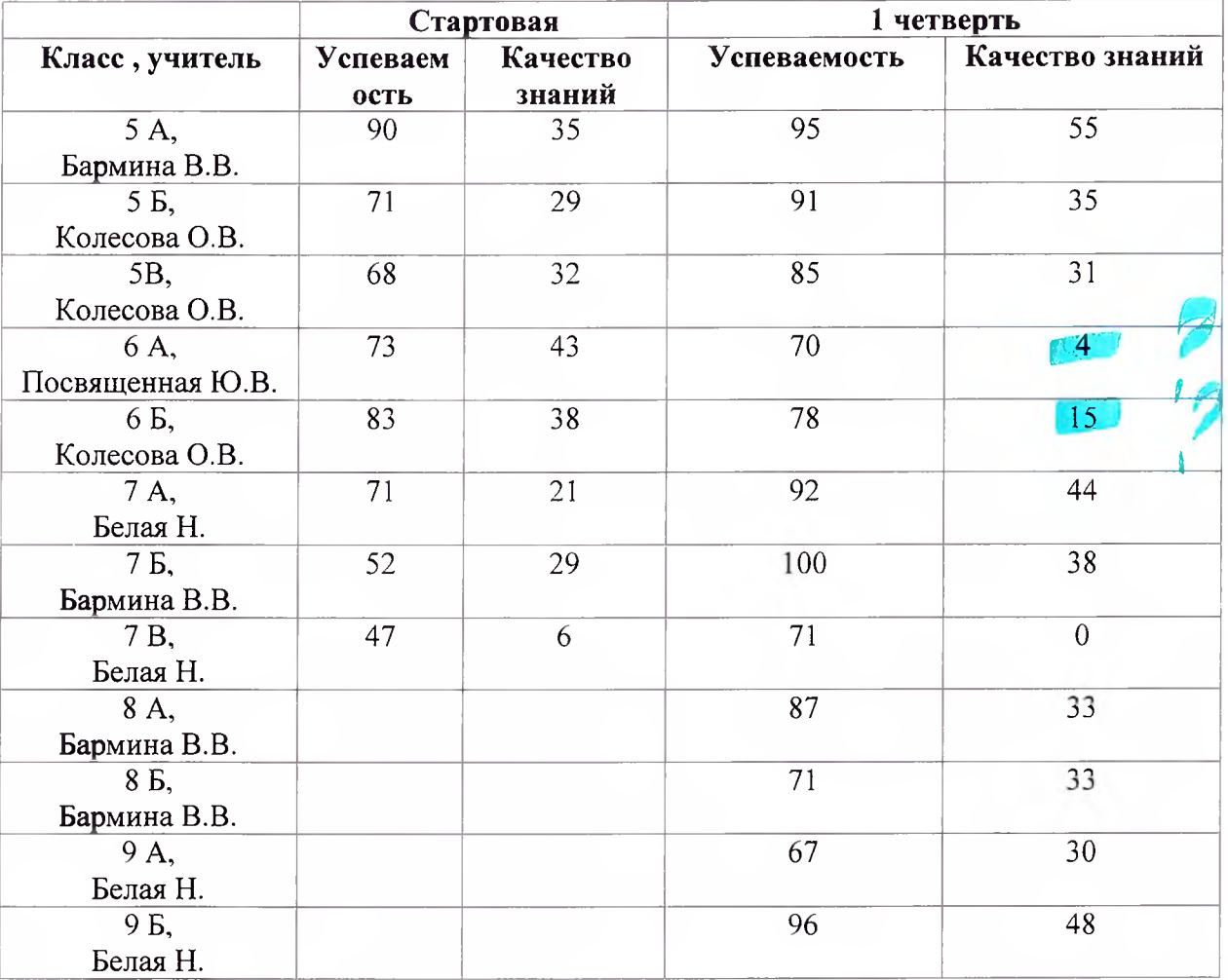

# Русский язык

### Вывод:

По русскому языку контрольные работы выполнены на низком (7 В кл) и достаточном уровне.

# География

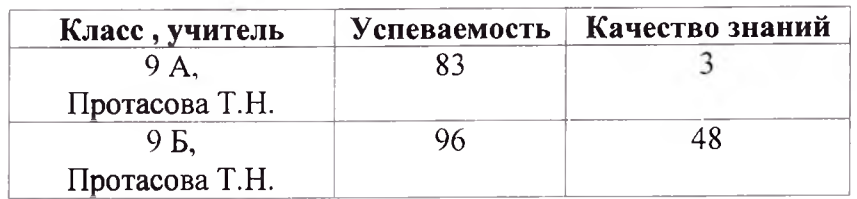

### Обшествознание

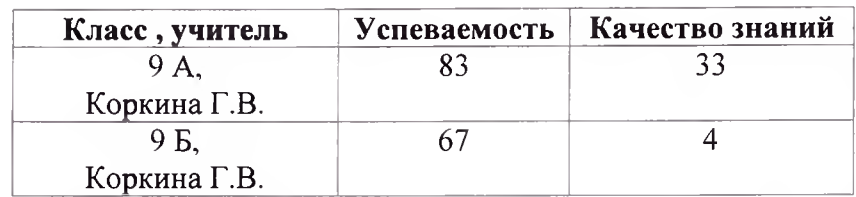

#### Замечания:

По русскому языку и математике в 9-х классах не проведены стартовые контрольные работы. В 8-х кл. по русскому языку не проведены стартовые контрольные работы.

По обществознанию (Жибарь Е.Ю.) не заполнены протоколы контрольных работ в 7-8 классах.

#### Выводы:

Самые плохие показатели качества успеваемости по русскому и по математике показал 7В класс.

#### Предложения:

Учителям русского языка, математики организовать дополнительные занятия (консультации) 7В класса по выявленным пробелам в знаниях учащихся.

Срок: до 07.11.2022

Заместитель директора по УВР

benas Н. Белая

#### Справка

# по проверке рабочих программ и календарно - тематического планирования в МАОУ «СОШ №8»» за 2022-2023 учебный год.

В рамках внутришкольного контроля зам. директора по УВР с 30.08 по 09. 09. 2021 года проводилась проверка рабочих программ и календарно - тематического планирования учителей школы.

#### Цель проверки:

- 1. Проверить структуру типовой рабочей программы.
- 2. Планирование учебного материала на год в соответствии с учебным планом школы и календарным графиком.
- 3. Соответствие содержания рабочих программ федеральным государственным образовательным стандартам.
- 4. Выявление соответствия между программой, учебником и тематическим планированием. Предварительно были даны рекомендации учителям-предметникам по поводу требований, предъявляемых к календарно-тематическому планированию.

На проверку представлены рабочие программы всех учителей - предметников и учителей начальных классов школы. Была проверена структура типовой рабочей программы (титульный лист, пояснительная записка, календарно - тематическое планирование, список учебно - методической литературы), количество часов по предмету.

При составлении рабочих программ учителя раскрыли содержание тем, обозначенных в Примерных учебных программах, конкретизировали темы, установили последовательность изучаемого материала, распределили время, отведенное на изучение курса между темами по ступеням по их дидактической значимости, конкретизировали требования к знаниям, умениям и навыкам обучающихся.

В тексте пояснительной записки учителя указали, на основе какой конкретной программы (примерной, авторской) разработана рабочая программа, указали цели и задачи учебного курса, особенности методики преподавания предмета, количество часов, методы и формы обучения.

Все рабочие программы соответствуют уровню и направленности реализуемой образовательной программы. В основном, соблюдаются требования к структуре, содержанию, оформлению, порядку принятия и утверждения рабочих программ.

Календарно - тематическое планирование, разработанное учителями, является составляющей частью рабочей программы. Здесь определено место каждой темы в годовом курсе и место каждого урока в теме, определена взаимосвязь между отдельными уроками, темами.

Содержание (тема урока) включает общее название темы, количество часов, отведенных на изучение данной темы, название темы каждого урока, контроль по завершению изучения данной темы.

#### Выволы:

1. Рабочие программы соответствуют уровню и направленности реализуемой образовательной программы. В основном, соблюдаются требования к структуре, содержанию, оформлению, порядку принятия и утверждения рабочих программ.

# **СПРАВКА**

 $\theta = 1/\sqrt{2}$ 

#### О санитарно-гигиеническом состоянии помещений школы.

МАОУ «СОШ № 8» НГО 28.09.2022 г.

Цель: качество выполнения.

Проверил: зам. директора по УВР Белая Н.

Объект контроля: учебные кабинеты, спортзал, столовая, санузлы, медицинская комната.

Вид контроля: беседы, внешний осмотр

Классы проветриваются по мере необходимости, регулярно моются полы. Для недопущения распространения различных инфекций в период эпидемии предусмотрена усиленная обработка дезинфицирующими средствами помещений школы. В кабинетах начальной школы предусмотрены рукомойники с холодной и горячей водой. Санитарное

Состояние кабинетов удовлетворительное.

Спортзал работает в две смены. Влажная уборка пола проводится регулярно. Выделен отдельный инвентарь для обработки спортивных снарядов.

После ремонт светильников освещенность в норме. Однако стены после ремонта в неудовлетворительном состоянии. В зале невозможно проветривание из-за неудовлетворительного состояния оконных блоков. Санитарное состояние зала удовлетворительное.

Пищеблок функционирует. Посуды достаточно. Обработка и мытье посуды проводятся согласно инструкции. Моющие и чистяшие средства имеются в достаточном количестве. Влажная уборка пола проводится регулярно.

Санитарное состояние удовлетворительное.

В целях соблюдения требований СанПиН в школе регулярно проводится влажная уборка с использованием дезинфицирующих средств. Уборочный инвентарь для туалетов выделен, хранится правильно. Унитазы, раковины в рабочем состоянии. Мыло, туалетная бумага регулярно раскладывается. Санитарное состояние туалетов удовлетворительное.

Медицинский блок разделен на кабинет осмотра учащихся и процедурный кабинет. В кабинетах имеются раковины с подведенной холодной и горячей водой. Мыло регулярно раскладывается. Для обработки процедурного кабинета установлена бактерицидная лампа. Выделен отдельный уборочный инвентарь для мытья стен и пола. Санитарное состояние медицинских кабинетов удовлетворительное.

Таким образом выполнение санитарно-гигиенического режима в школе можно считать удовлетворительным.

Рекомендации.

 $\mathbb{R}^n \rightarrow \mathbb{R}^n$ 

1. Одобрить работу технического персонала по поддержанию санитарно-гигиенического состояния школы.

Зам. Директора по УВР Белая Н.

Denay

#### Справка

об организации внеурочной деятельности в соответствии с требованиями ФГОС НОО,

# $000<sub>B</sub>$

## 1 - 5 классах МАОУ «СОШ №8»

Согласно плана внутришкольного контроля с 11 по 15 сентября 2012 года был организован контроль за организацией внеурочной деятельности в 1 - 5 классах. Цель контроля:

1. Получение объективной информации о занятости учащихся во внеурочной деятельности.

2. Отслеживание посещаемости, качества проведения занятий.

3. Выполнение режимных моментов, индивидуальный подход.

Объект контроля: деятельность классных руководителей, педагогов дополнительного образования по вовлечению детей в кружки и секции;

Методы контроля: анализ документации: списки детей; карта интересов учащихся, планы

ВР классных коллективов, проверка классных журналов (в части занятости детей),

проверка журналов по внеурочной деятельности, посещение занятий.

Вопросы, рассматриваемые при контроле: - заполнение в журналах занятости учащихся;

- соответствие записей в журналах с программами кружков и студий;

-определение количества учащихся, посещающих занятия в учреждениях дополнительного образования.

Результат контроля: справка, рекомендации педагогам по ведению журналов. Внеурочная деятельность в рамках реализации ФГОС НОО, ООО направлена на достижение планируемых результатов освоения основной образовательной программы начального общего образования и позволяет решить ряд важных задач:

- обеспечивает благоприятную адаптацию ребенка в школе;

- снижает учебную нагрузку обучающихся;

- создает условия для самореализации, самоопределения, развития творческих способностей детей;

Принципами реализации программ являются:

- Соответствие возрастным особенностям;

- Преемственность в технологиях;

- Свободный выбор на основе личных интересов и склонностей ребенка.

Всего на учебный год в 1,5 классах отведено 652 часов (по 18 часов в неделю).

Ориентирами в организации внеурочной деятельности являются:

Запросы родителей:

· Приоритетные направления деятельности школы;

Интересы и склонности учащихся;

В организации внеурочной деятельности заняты:

Учителя начальных классов;

Педагог дополнительного образования

Внеурочная деятельность в школе организуется по следующим направлениям: Внеурочная деятельность организуется по следующим направлениям:

- Спортивно-оздоровительное;
- Духовно-нравственное;
- Общекультурное;
- Общеинтеллектуальное
- Социальное

Направления внеурочной деятельности явились содержательным ориентиром и основанием для построения соответствующей рабочей программы.

Нормативной основой для написания рабочей программы внеурочной деятельности послужили следующие документы: письмо департамента общего образования Министерства образования и науки Российской Федерации от 12 мая 2011 г. № 03-296 «Методические материалы по организации внеурочной деятельности в образовательных учреждениях, реализующих общеобразовательные программы начального общего образования» методические рекомендации по разработке рабочих программ внеурочной деятельности в рамках реализации ФГОС.

Расписание занятий по внеурочной деятельности в 1, 5 классах утверждено директором школы. Расписание доведено до сведения каждого родителя, находится на стенде в фойе начальной школы. Длительность занятий внеурочной деятельности 35 - 40 минут. Занятия проводятся в кабинетах школы, на улице, в спортзале.

Анализ посещённых занятий позволяет сделать вывод:

1. формы проведения разнообразны: турниры, соревнования, тематические беседы, прогулки на свежем воздухе, спортивные игры, Дни здоровья, Дни ОБЖ, инсценировки, ролевые игры, практические работы, выставки, театральные постановки, викторины, экскурсии, конкурсы.

2. Анализ журналов внеурочной деятельности позволяет сделать вывод о 100% посещаемости занятий.

3. Из бесед с обучающимися видно, что кружки ребятам нравятся. Они с желанием посещают все кружки, им нравится разнообразные мероприятия.

4. Режимные моменты соблюдаются.

5. С детьми ведется индивидуальная работа.

Выволы:

1. Внеурочная деятельность осуществляется во всех классах в течение всего учебного года.

2. Организации внеурочной деятельности предшествовала большая подготовительная работа: разработка планов внеурочной деятельности, составление рабочих программ, выявление запросов участников образовательного процесса.

3. Гигиенические требования: обязательное пребывание на свежем воздухе, активный отдых при смене занятий (динамические паузы, игры) соблюдаются.

Рекомендации:

1. Продолжить работу по всем направлениям.

2. Продолжить работу по вовлечению обучающихся в занятия кружков и секций.

Зам. директра по УВР:  $\sqrt{\ell\ell\ell\ell\ell\ell}$  Н.Белая

 $\frac{1}{2} \left( \begin{array}{ccc} 1 & 0 & 0 \\ 0 & 0 & 0 \\ 0 & 0 & 0 \\ 0 & 0 & 0 \\ 0 & 0 & 0 \\ 0 & 0 & 0 \\ 0 & 0 & 0 \\ 0 & 0 & 0 \\ 0 & 0 & 0 \\ 0 & 0 & 0 \\ 0 & 0 & 0 \\ 0 & 0 & 0 \\ 0 & 0 & 0 \\ 0 & 0 & 0 & 0 \\ 0 & 0 & 0 & 0 \\ 0 & 0 & 0 & 0 \\ 0 & 0 & 0 & 0 \\ 0 & 0 & 0 & 0 & 0 \\ 0 & 0 & 0 & 0 & 0 \\ 0 & 0 & 0$ 

# СПРАВКА

## по итогам проверки готовности педагогов к переходу на новые ФГОС НОО и ООО

В соответствии с планом работы МАОУ «СОШ № 8» НГО, планом функционирования ВСОКО и планом ВШК на 2022/23 учебный год, дорожной картой перехода на обучение по новым образовательным стандартам проведен контроль готовности педагогов к переходу на новые ФГОС НОО и ООО.

Цель контроля: установить степень готовности педагогов к переходу и работе по новым ФГОС НОО и ООО. Сроки контроля: с 15.09.2022 по 20.09.2022.

Методы контроля: анализ педагогического состава школы; собеседование с педагогами. РЕЗУЛЬТАТЫ КОНТРОЛЯ В указанные сроки проведено исследование педагогического коллектива школы по выявлению готовности к переходу на новые ФГОС НОО и ООО

Собеселование с пелагогами

Собеседование с педагогами проводилось, чтобы установить, насколько они знают

особенности новых ФГОС НОО или ФГОС ООО и их отличия от действующих, понимают

суть внедрения новых образовательных стандартов. Результаты собеседования выявили следующее:

1. Знают особенности новых ФГОС и уверенно их называют 61 процент педагогов начальной школы, 48 процентов педагогов основной школы.

2. Знают отличия новых ФГОС и уверенно их называют 65 процентов педагогов начальной школы, 46 процентов педагогов основной школы.

3. Понимают суть внедрения новых ФГОС 61 процент педагогов начальной школы, 48 процентов педагогов основной школы.

4. Знакомы со своей функцией в процессе перехода школы на новые ФГОС – 65 процентов педагогов начальной школы, 45 процентов педагогов основной школы. ВЫВОДЫ

1. Большинство педагогов имеют высокую квалификацию, высокий и средний уровень сформированности базовых педагогических компетенций.

2. 10 процентов педагогов нуждаются в курсовой подготовке.

3. Более половины педагогов начальной школы знакомы с новым ФГОС НОО, могут назвать его особенности и отличия от действующего стандарта, понимают суть его внедрения и свою функцию в переходе на новый ФГОС.

4. Менее половины педагогов основной школы знакомы с новым ФГОС ООО, могут назвать его особенности и отличия от действующего стандарта, понимают суть его внедрения и свою функцию в переходе на новый ФГОС.